## 江戸川区メタバース居場所・PC 参加マニュアル

2023 年 11 月 27 日 改版

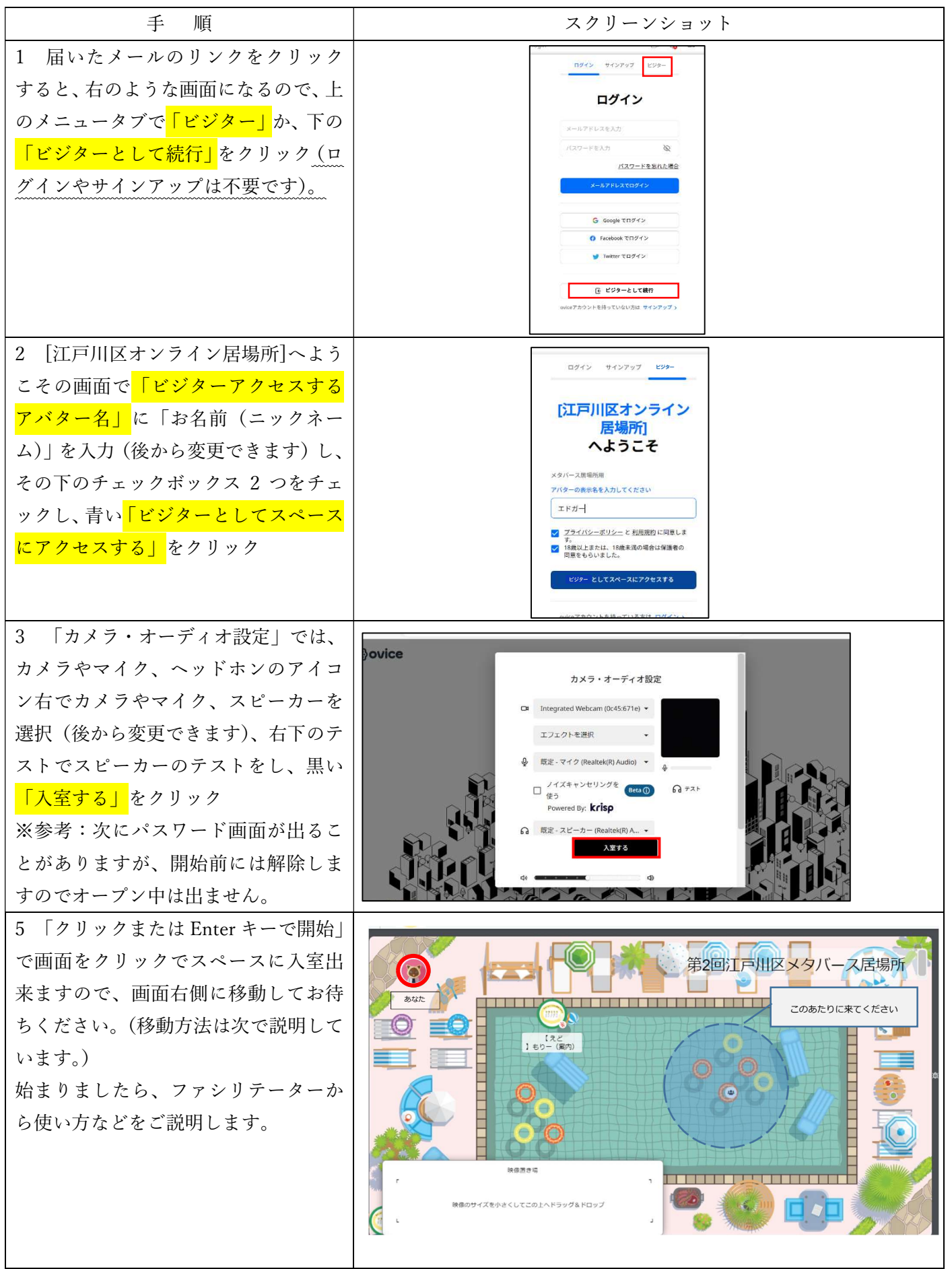

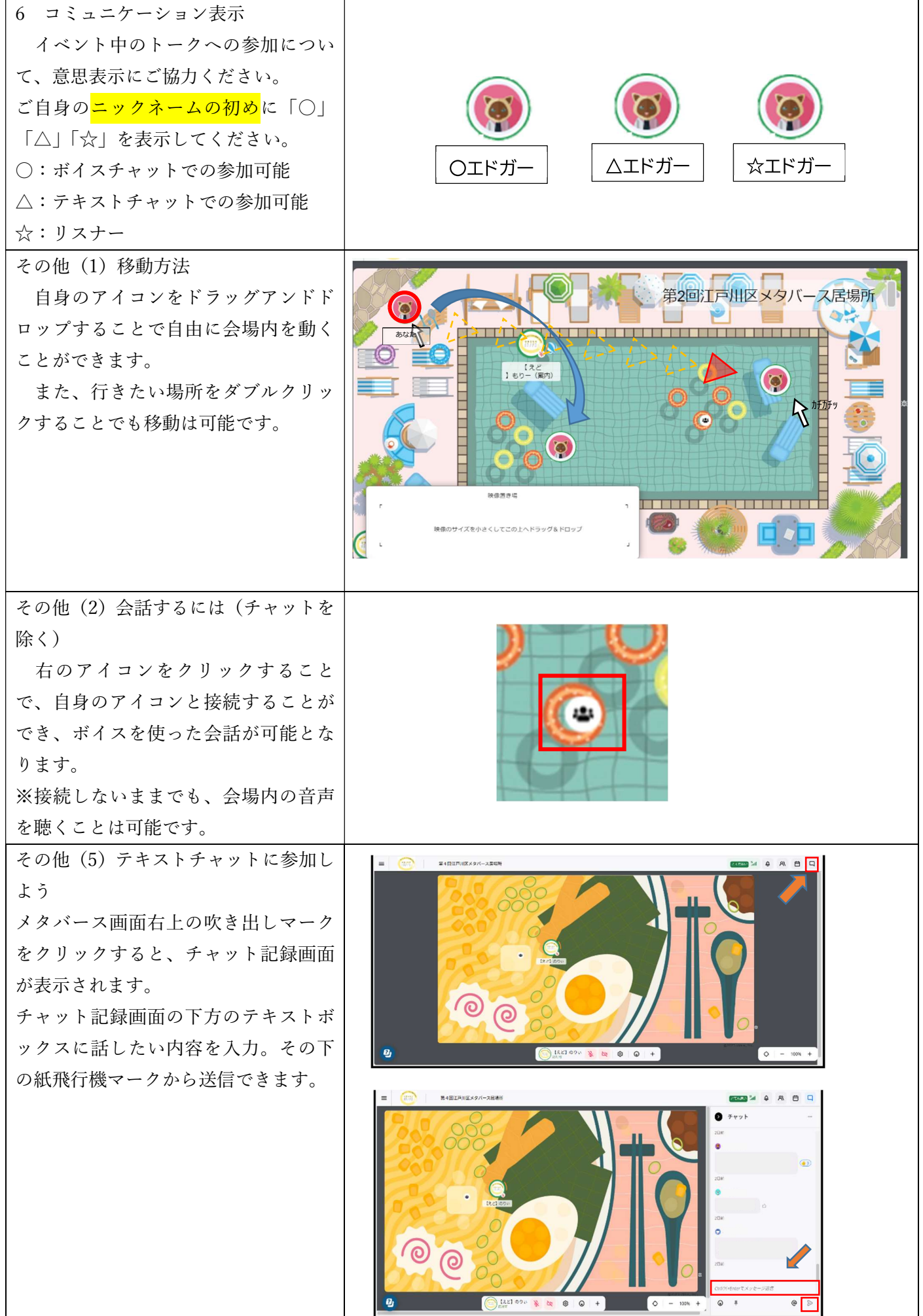

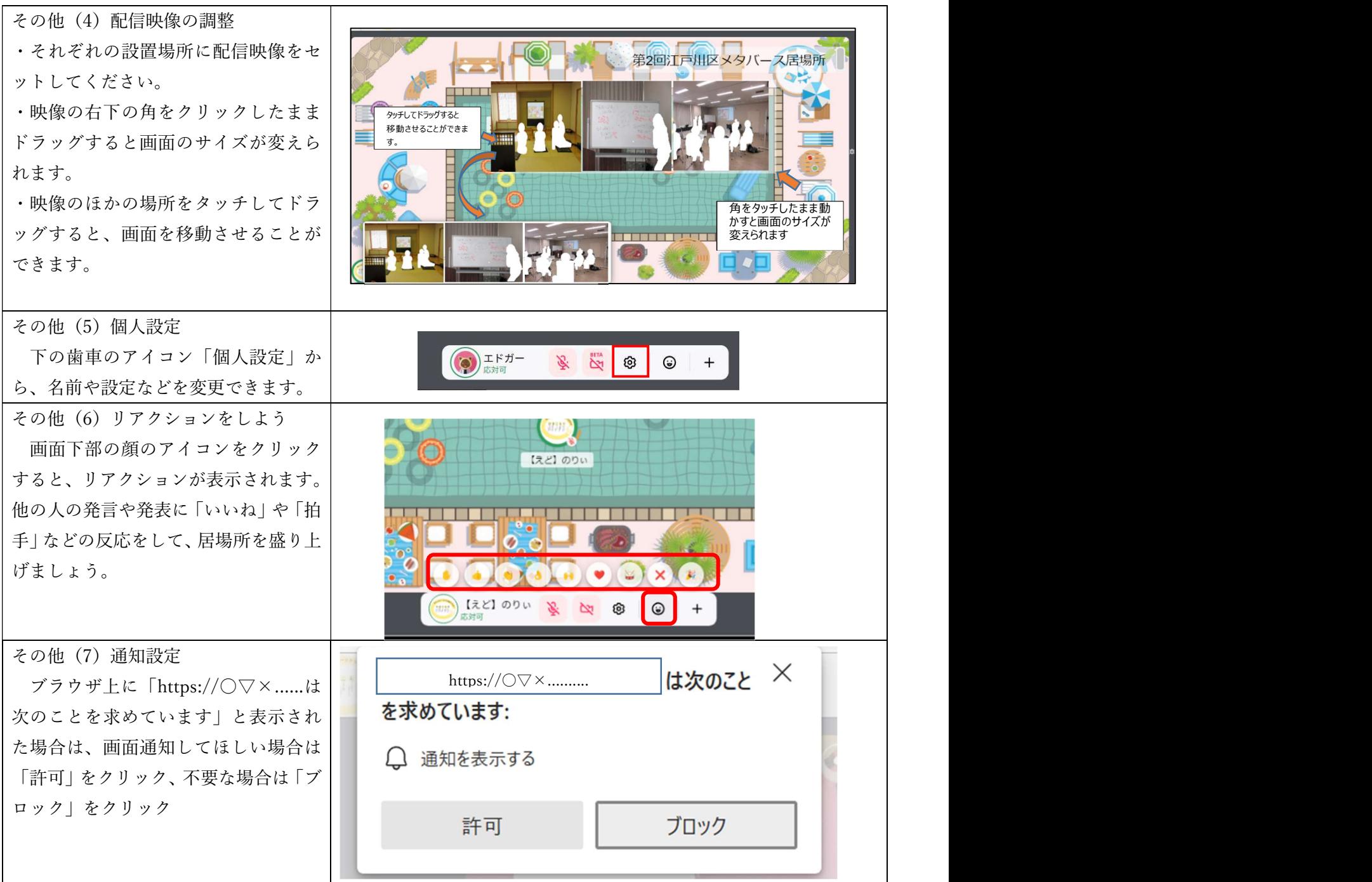

※参考:Microsoft Windows 10 /Edge での説明です。環境により表示が異なる場合があります。